**Les Réseaux**

les protocoles TCP/IP

*Version 4.1 Auteur : Christophe VARDON professeur STI – Bac Pro SEN TR formateur TICE*

# Table des matières

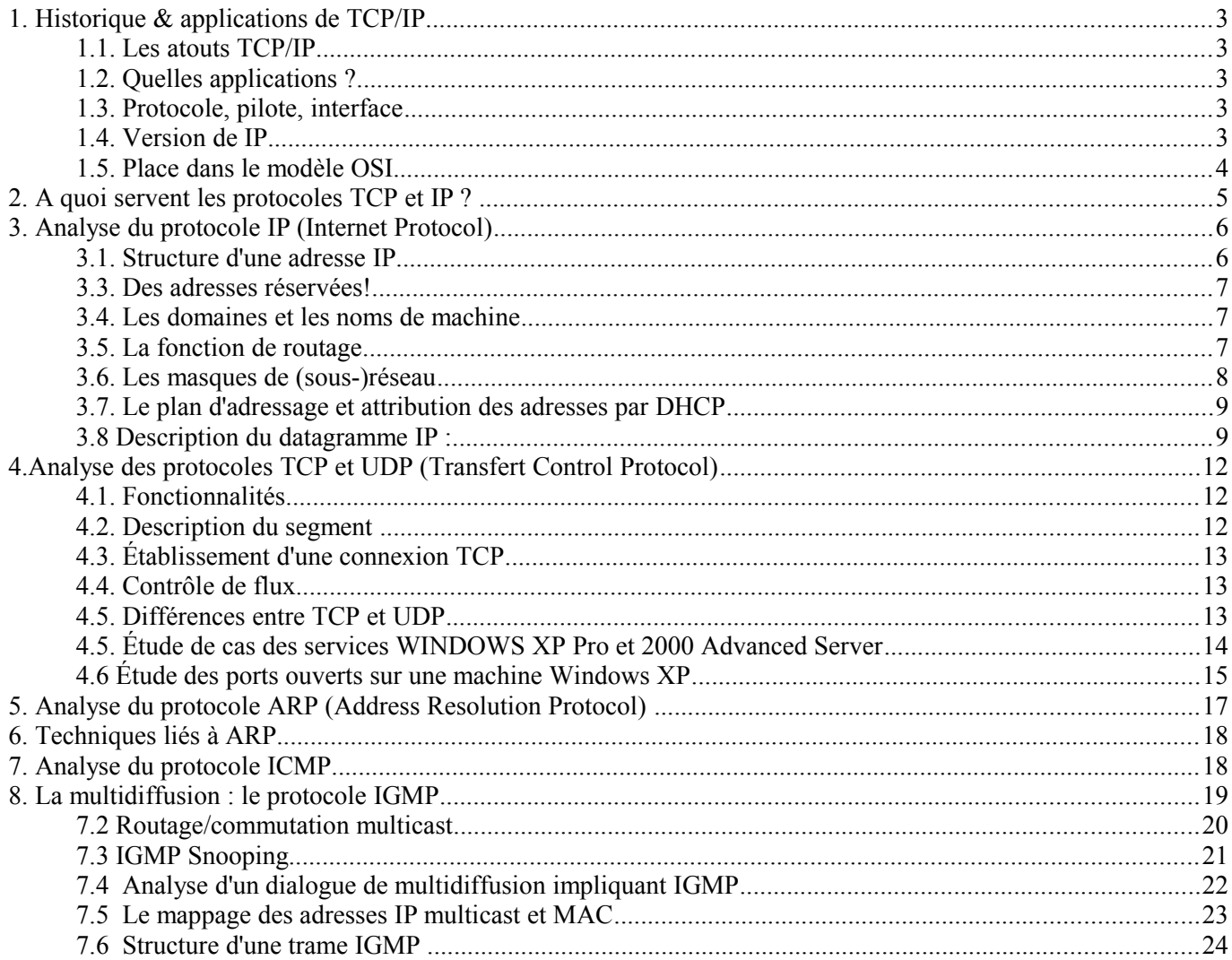

# **1. Historique & applications de TCP/IP**

Ce protocole de communication a été mis au point à partir d'une étude commandée au début des années 1970 par le **DARPA** (Defense Advanced Project Research Agency) dépendant du **DoD** (Department of Defense) Américain. L'objectif était de mettre au point un protocole de communication permettant d'interconnecter les ordinateurs de toutes marques dont disposait l'armée des US.

Les premières implémentations ont été réalisées au début des années 1980 . Elles introduisaient les notions de : couches de communication. Le protocole TCP/IP ne respecte pas totalement la norme OSI.

# **1.1. Les atouts TCP/IP**

Les spécifications sont du domaine public, et elles sont facilement accessibles à tous, ce qui a permis

de nombreux développements dans les milieux universitaires et de la recherche. Les spécifications sont fournies sous la forme de RFC (Request for Comments; voir le site **www.rfc-editor.org**). RFC Editor

Diversité technologique : il est disponible sur la plupart des plates-formes matérielles

et systèmes d'exploitation, de l'ordinateur personnel (PC ou Mac) au plus gros calculateur vectoriel (Cray, ... ). Adaptabilité technique : Il est utilisable sur la plupart des réseaux physiques ( Ethernet 802.3 , Token Ring 802.5, liaisons séries ) et même à travers d'autres réseaux publics ( X25, Numéris).

Diversité logicielle : De très nombreux logiciels ont été développés sur TCP/IP.

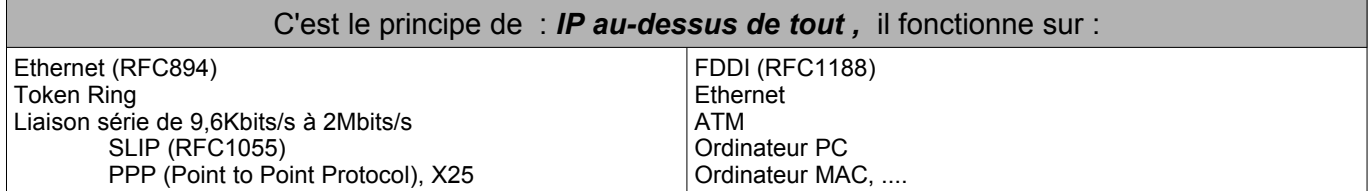

# **1.2. Quelles applications ?**

- http : c'est protocole du World Wide Web
- telnet : connexion à distance
- ftp ( File Transfert Protocol) : transfert de fichier
- smtp et pop3 (Simple Mail Tranfert Protocol) : messagerie
- nfs : (Network File System): système de fichiers répartis
- ...

Sur un même réseau physique (Ethernet par exemple) le protocole TCP/IP peut cohabiter avec d'autres protocoles de niveau 3 . Pour cela dans la trame de niveau 2 un champ identifie le type de protocole de niveau 3.

# **1.3. Protocole, pilote, interface**

Plusieurs protocoles peuvent même cohabiter sur une même machine : le niveau 2 est géré par le pilote (driver) de la carte (Ethernet par ex), au dessus duquel il y a la "pile TCP/IP", qui est un logiciel système inclus dans le système d'exploitation

# **1.4. Version de IP**

On utilise actuellement la **version 4** de TCP/IP (dite : ipv4), et on passera progressivement à la version 6 (dite : ipv6) dans les années à venir .

**Les réseaux locaux (LAN) 3** *Les protocoles TCP/IP*

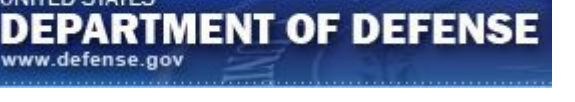

**UNITED STATES** 

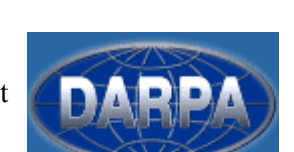

# **1.5. Place dans le modèle OSI**

IP se situe au niveau 3 du modèle OSI : la couche "**Réseau**"

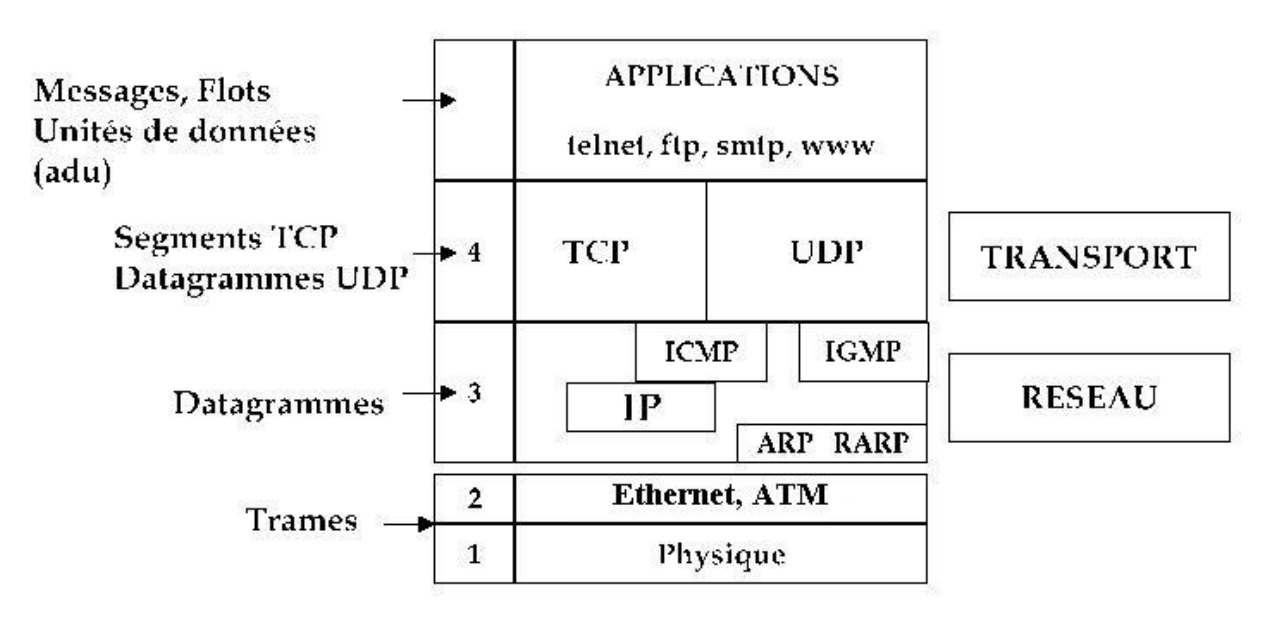

Sur la même couche, on trouve des protocoles de la famille TCP/IP comme ARP, ICMP ou IGMP

TCP est situé au niveau 4 : la couche "**transport**".

# **2. A quoi servent les protocoles TCP et IP ?**

 *PROBLÈME* **:** comment trouver **le chemin vers la machine destinataire** d'un message circulant sur internet ?

- ➔ l' adresse MAC de la carte réseau n'est pas suffisante car elle ne donne aucune indication sur le réseau dont fait partie la machine : on est limité au réseau local;
- → *RÉPONSE* : Il faut une adresse qui identifie le réseau dont elle fait partie, et son emplacement géographique
- ➔ le protocole IP attribue une adresse de type : **réseau.machine** à chaque poste informatique.
- ➔ l'adresse IP permet d'identifier le réseau destinataire d'un message, et donc son emplacement géographique.
- ➔ Conclusion : le protocole IP a pour rôle d'identifier la source et le destinataire d'une trame et de fournir une **route** pour son acheminement. (fonction de routage)

*Oui, mais* : sur la machine destinataire peuvent tourner plusieurs logiciels; par exemple « *Internet Explorer* » pour naviguer sur le Web et « *Outlook Express* » pour le courrier électronique.

- ➔ *PROBLÈME :* comment le système d'exploitation va-t-il savoir **à quelle application** sont destinées les données reçues ?
- ➔ *RÉPONSE :* le protocole TCP rajoute à la trame **un numéro standard (appelé « port TCP »)** qui désigne l' application destinataire des données (par exemple : le port 80 désigne le service web/http)
- ➔ Un **socket** est une adresse réseau constituée par la concaténation d'une adresse Internet avec un numéro de port TCP (ex : 192.168.1.2:80).

#### **« Well known ports »**

Les numéros de port standards sont définis par la **RFC1700**; complétez le tableau suivant :

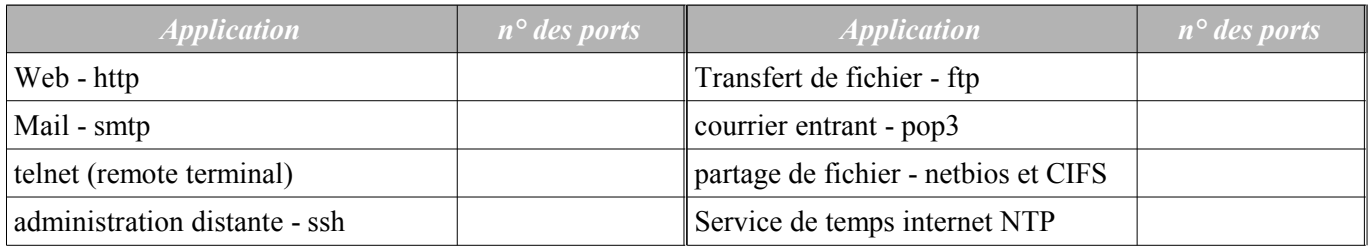

### Pourquoi utiliser TCP/IP dans le réseau local ?

Nous avons vu précédemment que les adresses MAC suffisent pour identifier le destinataire et router un message dans le réseau local. Mais TCP/IP reste nécessaire pour les raisons suivantes :

- IP étant compatible avec toutes les normes de réseau physique, il est moins couteux de développer un logiciel IP que de développer un logiciel pour chaque type de réseau physique. C'est pourquoi la plupart des logiciels ne gèrent que les adresses IP (donc pas les adresses MAC).\*

- TCP, qui est le complément indissociable d'IP, reste indispensable pour connecter les logiciels clients et serveur (end-to-end), grâce aux numéros de ports associés.

- De ce fait, les systèmes d'exploitation (Windows, MACOS ou Linux) sont conçus avec les couches IP et TCP intégrée en standard

*\* pour des raisons de sécurité ou autre, certains matériels et/ou logiciels peuvent n'employer que les adresses MAC; l'accès n'est alors possible que depuis le réseau local; l'exploitation se fait via un logiciel spécifique.*

# **3. Analyse du protocole IP (Internet Protocol)**

L'adresse IP d'une machine est une adresse de niveau réseau codée sur 32 bits ( ie 4 octets en IPv4) qui est en général notée sous la forme de 4 chiffres séparés par des points. On parle de notation en **décimal pointé**. Chaque champ, qui représente un octet, peut prendre des valeurs entre 0 et 255.

Exemple : *192.93.116.3*

## **3.1. Structure d'une adresse IP**

L'adresse IP est constituée d'un champ *numéro de réseau* (1, 2 ou 3 octets) et d'un champ *numéro de machine dans le réseau* ( 3, 2 ou 1 octets). L'adresse ip = adresse de réseau + adresse de machine.

Les réseaux TCP/IP sont rangés en 3 classes A, B ou C :

 $\cdot$  classe A : 1 à 127 .X.X.X

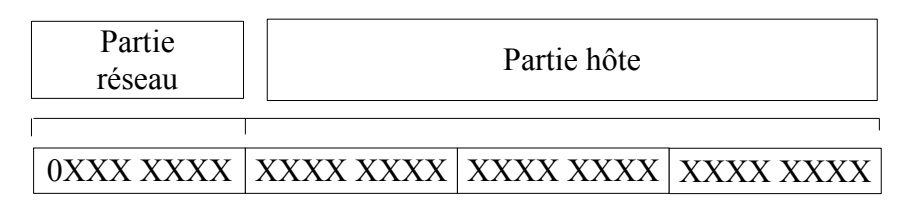

• classe B : 128 à 191 .X.X.X

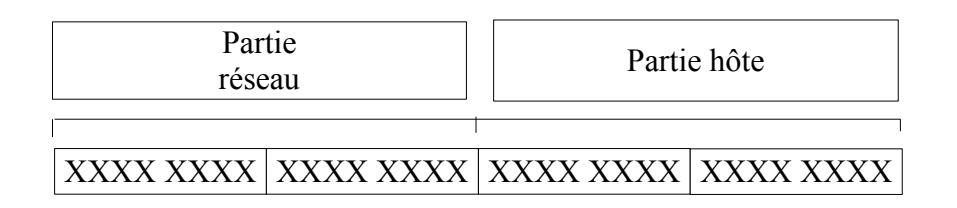

• classe C : 192 à 223 .X.X.X ( les adresses  $>$  à 223 sont réservées à d'autres usages)

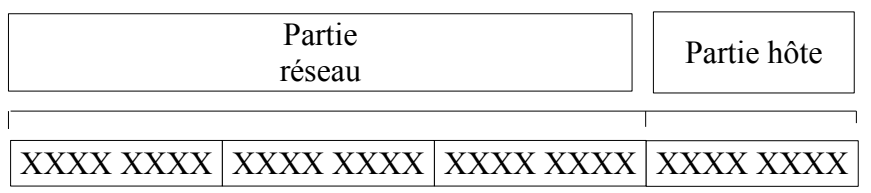

Le nombre de machines dans le réseau dépend donc de la classe du réseau. Chaque octet du champ machine peut prendre des valeurs entre 1 et 254. Les valeurs 0 (tous les bits à 0) et 255 (tous les bits à 1) sont réservées :

- Un champ machine tout à 0 sert à désigner le numéro de réseau (notamment pour le routage)

- Un champ tout à 1 indique un message de broadcast adressé à toutes les machines IP du réseau.

## **3.3. Des adresses réservées!**

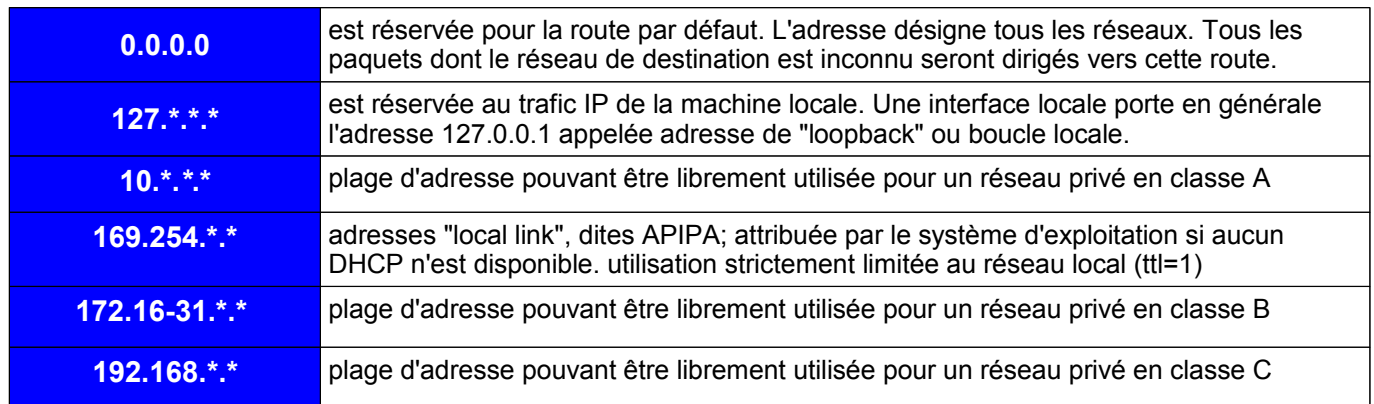

**Note** : aucun paquet provenant d'un réseau privé ou à destination d'un réseau privé, ne peut (ou ne doit...) être routé sur l'internet.

# **3.4. Les domaines et les noms de machine**

- Il est peu commode de désigner une machine par son adresse IP.
- **→** L'utilisateur « humain » utilise un nom qui se présente sous la forme : *nom\_machine.domaine.TLD* (ex : www.google.fr). *note : TLD = "Top Level Domain"*
- Malgré tout, c'est l'adresse IP chiffrée qui est utilisée en interne dans les paquets au cours des échanges. Il faut donc un mécanisme qui permette de traduire le nom\_machine en adresse IP.
- ➔ Des ordinateurs appelés « Serveurs de noms » ou « DNS » se chargent de cette traduction

# **3.5. La fonction de routage**

Les réseaux IP sont interconnectés par des « routeurs » IP (parfois appelés « passerelles »). Chaque station IP doit connaître le routeur par lequel il faut sortir pour pouvoir atteindre un réseau extérieur, appelée "passerelle par défaut".

Un routeur dispose de plusieurs interfaces réseau et contient une table qui lui indique sur quelle interface tel ou tel réseau est relié. Il oriente donc **physiquement** la trame vers la bonne **route**!

### **Exemple :**

- Réseau 1 --> Interface Ethernet 1
- Réseau 2 --> Interface Ethernet 2
- Autres réseau --> Interface Modem

Les tables de routage peuvent être statiques (ce qui signifie que ces informations sont rentrées manuellement par un technicien), ou dynamiques (ce qui signifie qu'elle sont renseignées par un protocole de routage).

Les protocole d'échange dynamique des tables IP ou protocole de routage sont par exemple : RI*P* ( Routing Information Protocol), le protocole OSPF, ou EIGRP.

*Note : Il arrive aussi qu'on segmente parfois les grands réseaux locaux avec des routeurs pour créer des "domaines de diffusion"; cela permet de limiter le traffic de broadcast (diffusion); et donc de préserver la bande passante du réseau (meilleure performances)*

# **3.6. Les masques de (sous-)réseau**

### **Les masques de réseau**

Pour que le réseau Internet puisse router (acheminer) les paquets de données, il faut qu'il connaisse l'adresse IP du réseau local de destination. Pour la calculer à partir de l'adresse IP de destination, on utilise le masque de sous réseau.

A chaque classe d'adresses est associé un masque de réseau, ou netmask, qui est constitué de 32 bits. Le tableau suivant fournit les différents masques pour les trois classes traditionnelles.

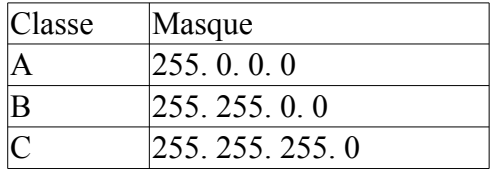

Un « ET » logique appliqué entre le masque de réseau et l'adresse IP permet d'obtenir l'adresse d'un réseau correspondant.

Calcul de l'adresse réseau en décimal

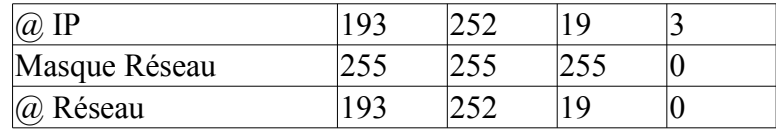

Calcul de l'adresse réseau en binaire

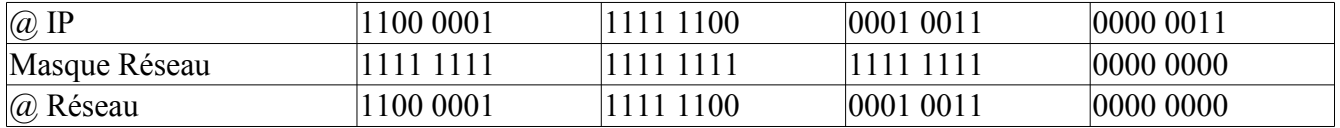

Ainsi, à l'aide du masque de réseau, on peut définir, pour toute adresse IP :

L'adresse réseau associée, la partie hôte associée, l'adresse de diffusion associée qui désigne tous les hôtes de ce réseau.

Le tableau suivant fournit ces informations pour trois adresses IP prises parmi les trois classes fondamentales.

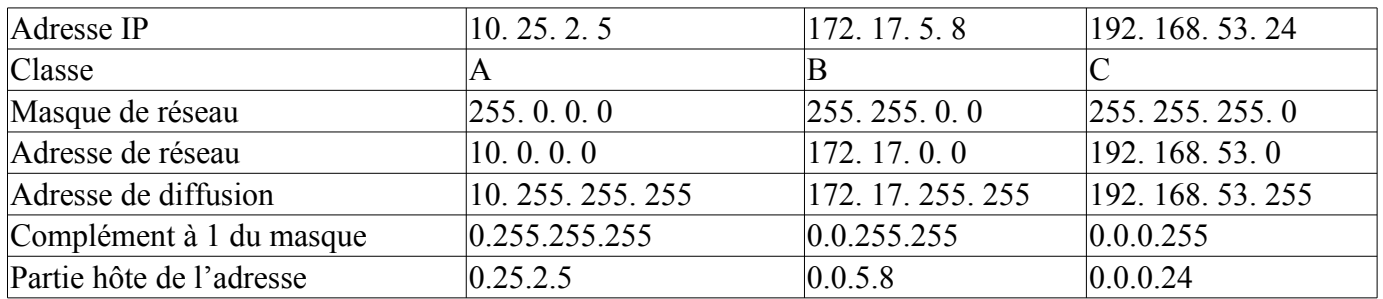

#### **Découpage en sous -réseaux : "Variable Lenght Subnet Mask"**

Parfois, on est amené à répartir les adresses IP d'un même réseau de classe A, B ou C sur plusieurs supports physiques. Par exemple , si on dispose d'une cinquantaine de machines, à répartir sur trois réseaux Ethernet par exemple, il serait inutilement coûteux d'acheter trois réseaux de classe C : une seule classe C peut déjà accueillir 254 machines.

➔ Pour résoudre ce problème, il faut utiliser le VLSM, dont le principe est simple : le bloc de classe A, B ou C est lui-même découpé en blocs plus petits; pour cela, il suffit d'augmenter le nombre de bits utilisés pour la partie réseau; par exemple, pour une classe C (la partie réseau fait 24 bits), on passe la partie réseau à 25, 26 .. 32 bits; ces bits supplémentaires serviront à créer des sous-réseaux. (VLSM est décrite dans la RFC 1878)

### **Notation CIDR**

La notation CIDR est une autre façon d'écrire le masque réseau;

Exemple 1 : 192.168.0.0/24 désigne le réseau 192.168.0.0 avec le masque 255.255.255.0;

Exemple 2 : 192.168.0.0/26 désigne le réseau 192.168.0.0 auquel on a pris 2 bits sur la partie machine pour créer des sous-réseaux; au total, la partie réseau fait donc 26 bits.

### **Remarques diverses**

- $\lambda$  la partie réseau de l'adresse IP est parfois appelée : "préfixe"
- le système des classes A, B, C, D (multidiffusion), bien qu'officiellement obsolète, est encore utilisé par de nombreux logiciels; par exemple, pour "deviner" le masque par défaut à partir de l'adresse IP.
- $\triangleright$  le système de routage actuellement en vigueur (CIDR) est dit "classless" (n'utilise pas les classes), toutefois les classes servent encore de base au découpage des blocs d'adresses (voir RFC4632 §3.1)

## **3.7. Le plan d'adressage et attribution des adresses par DHCP**

L'administrateur de réseau doit préparer soigneusement un plan d'adressage, c'est à dire un document qui défini l'attribution des adresses IP aux différents matériels du réseau.

L'attribution de ces adresses pourra ensuite se faire par configuration manuelles (adresses dites "statiques") ou par configuration automatique avec l'aide d'un **serveur DHCP** (adresses dites "dynamiques")

### **Remarques** :

- $\lambda$  la dernière adresse de la plage d'adresses disponible (\*.\*.\*.254) est souvent utilisée pour la passerelle par défaut (le routeur internet)
- ✔ les serveurs et imprimantes doivent toujours recevoir un adressage statique.

Exercice

# **3.8 Description du datagramme IP :**

La structure générale d'un datagramme IP est représentée sur la figure suivante :

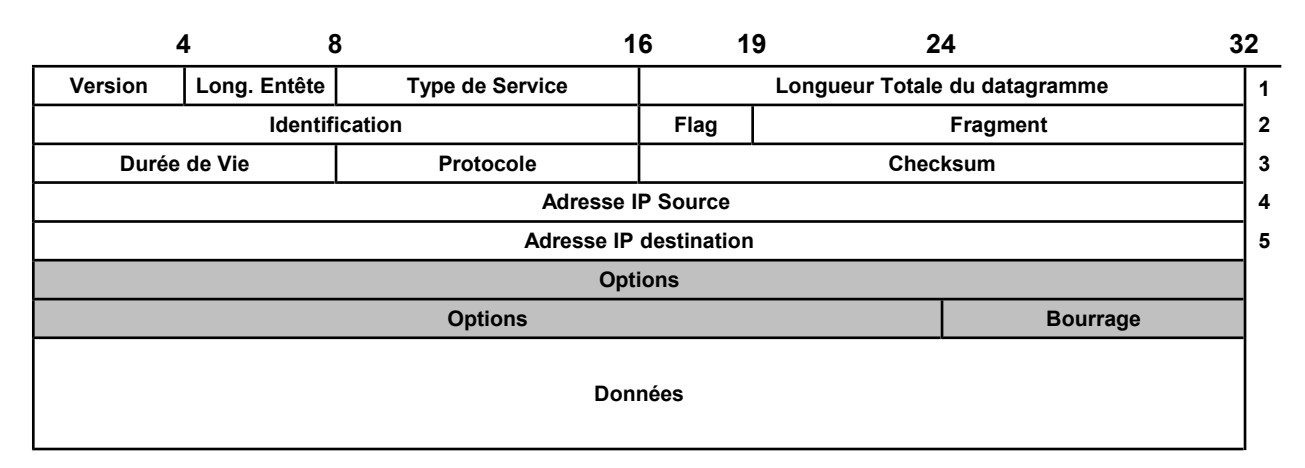

### **Version (Vers)**

Sur ces 4 bits est codé le numéro de version du protocole IP utilisé. Actuellement, il s'agit pratiquement toujours de la version **4 (0100)**. Le numéro **5** sert à des applications expérimentales et la version **6** est en cours de mise en service (celle-ci utilise une autre structure de datagramme).

### **Longueur d'entête (I.H.L.)**

Comme la longueur d'une entête de datagramme IP est variable, elle est codée sur 4 bits, sous forme de mots de 32 bits (4 octets). (Par exemple, **5** représente 5 fois 32 bits, soit **20 octets**).

#### **Type de service (Type of Service ToS)**

Ce champ de *8 bits* possède la structure suivante : *(Pour l'instant une seule option peut être sélectionnée)*

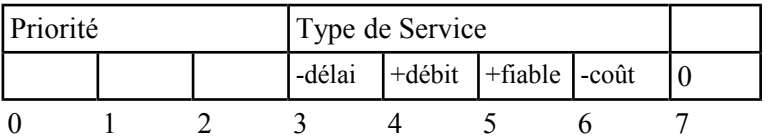

- 3 bits indiquant la priorité.
	- 000 (Par défaut priorité la moins élevée)
	- 111 (supervision réseau- priorité la plus élevée). Cette partie est utilisée par certaines passerelles.
- 4 bits indiquant le type de service souhaité (en fonctionnement normal, ils sont tous à zéro) :
	- Le premier bit demande au routeur de choisir un chemin ayant un délai de transmission le plus court possible (par exemple choisir de passer par un câble sous marin plutôt que par une liaison satellite)
	- Le deuxième bit demande au routeur un débit élevé.
	- Le troisième bit demande au routeur de diriger les paquets vers des liaisons fiables
	- Le quatrième bit demande au routeur de choisir un chemin ayant un coût minimum.
- 1 bit réservé pour le futur, devant actuellement rester à zéro sauf pour certains cas expérimentaux.

### **Longueur du datagramme (Long. Totale)**

Longueur totale du datagramme (entête + données), en octets. Comme ce champ est codé sur 16 bits, la longueur maximale d'un datagramme IP est de 65535 octets.

Remarque : la taille des paquets IP varie constamment en fonction du réseau physique qui est emprunté; par exemple, sur le réseau local Ethernet, les paquets peuvent faire ~1500 octets; cependant, quand il arrive sur le support ADSL, la taille du paquet est limité à 46 octets (cellule ATM), le routeur doit donc le re-fragmenter avant de l'envoyer sur ce support. C'est le protocole de couche 2 qui doit informer la couche IP de la taille maximum de donnée qu'elle accepte (MTU = Maximum Transmission Unit)

### **Fragmentation**

Si le routeur reçoit un datagramme trop grand pour le support sur lequel il doit l'envoyer, il est obliger de fragmenter ce datagramme. Il est donc nécessaire de repérer ces fragments et de faire en sorte que le récepteur des fragments d'un datagramme puisse « recoller » les morceaux dans le bon ordre pour reconstituer le datagramme. 3 champs permettent de résoudre ce problème.

### **Identification (ID)**

Ce champ sur 16 bits sert à identifier un datagramme ou les fragments d'un datagramme fragmenté. En effet, ce champ a *la même valeur pour tous les fragments provenant d'un même datagramme*.

### **Drapeau (Flg)**

Ces 3 bits donnent des informations concernant la fragmentation :

Le premier n'est pas utilisé et doit rester à zéro.

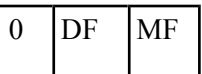

- ✔ Le deuxième sert à *interdire la fragmentation* du datagramme (0 Autorisé, 1 Interdit) (appelé bit de « nonfragmentation » ou « Don't Fragment » DF).
- ✔ Le troisième est à zéro s'il s'agit du *dernier fragment* du datagramme et à un si d'autres fragments doivent encore arriver (appelé bit « fragments à suivre » ou « More Fragment » MF).

#### **Place du fragment (Fragment)**

Ce nombre codé sur 13 bits indique la position qu'a le 1<sup>er</sup> octet de donnée du fragment dans le datagramme (non fragmenté). **Ce nombre est un multiple de 8 octets**. Ainsi, une valeur de 10 signifierait que le 1<sup>er</sup> octet de donnée de ce fragment est en fait l'octet 80 du datagramme non fragmenté. S'il s'agit du premier fragment, ou si le datagramme n'est pas fragmenté, tous les bits sont à zéro.

Remarque : un paquet qui n'est pas fragmenté au départ peut l'être plus tard, quand il arrive sur un support (couche liaison) qui utilise des tailles de paquet plus petites (ex : réseau ATM)

### **Durée de vie (Time to Live TTL)**

Ce champ indique sur 8 bits le nombre de secondes pendant lequel le datagramme est autorisé à "voyager". A chaque passage par un routeur, celui-ci retire le temps qu'il a mis à le traiter. En pratique, comme ce temps est souvent inférieur à une seconde, on retire 1; ce qui fait que, en réalité, ce champ indique le nombre maximum de routeurs par lesquelles le datagramme peut passer; car quand le champ durée de vie atteint zéro, le datagramme est détruit et un message d'erreur est envoyé à l'émetteur. Sans cette technique, un paquet dont la destination n'existe pas continuerais à "tourner en rond" sur internet pendant l'éternité.

### **Numéro de protocole (Protocole)**

Ce champ de 8 bits indique à quel protocole de niveau plus élevé est destiné le datagramme (SAP). La valeur zéro est réservée. Quelques exemples de valeurs : (La liste complète se trouve dans la RFC 790)

- 1 : ICMP (Internet Control Message Protocol)
- 6 : TCP (Transmission Control Protocol)
- 17 : UDP (User Datagram Protocol)

### **Adresse IP source**

Adresse IP de l'émetteur du datagramme.

#### **Adresse IP destination**

Adresse IP du destinataire du datagramme.

#### **Données**

Ce sont les données du datagramme proprement dites.

#### **Résumé** :

Le protocole Internet est responsable de **l'adressage** et du **routage** entre machines, du cheminement des paquets de données dans le réseau, de la constitution et du réassemblage des paquets. Les fonctionnalités assurées par IP peuvent se déduire de l'examen de l'en-tête du paquet. Il identifie entre autres la source et la destination du paquet et comporte des identificateurs de fragmentation.

# **4.Analyse des protocoles TCP et UDP (Transfert Control Protocol)**

Nous avons jusqu'à présent surtout parlé de la partie « **IP** »; nous allons maintenant étudier la partie « **TCP** » de TCP/IP.

**Extrait de la RFC793 : « TCP fournit un moyen d'établir une communication fiable** *entre deux tâches* **exécutées sur deux ordinateurs autonomes raccordés à un réseau de données**. **»**

# **4.1. Fonctionnalités**

Le protocole TCP est le protocole majeur de toute l'architecture INTERNET. C'est un protocole qui fonctionne en **mode connecté**. Il dispose d'un ensemble de fonctionnalités. En voici quelques unes :

- Identification précise du logiciel émetteur et du logiciel destinataire
- Gestion des accusés de réception, délivrance de données fiable et sans duplication
- Mécanisme de contrôle de flux, ...

## **4.2. Description du segment**

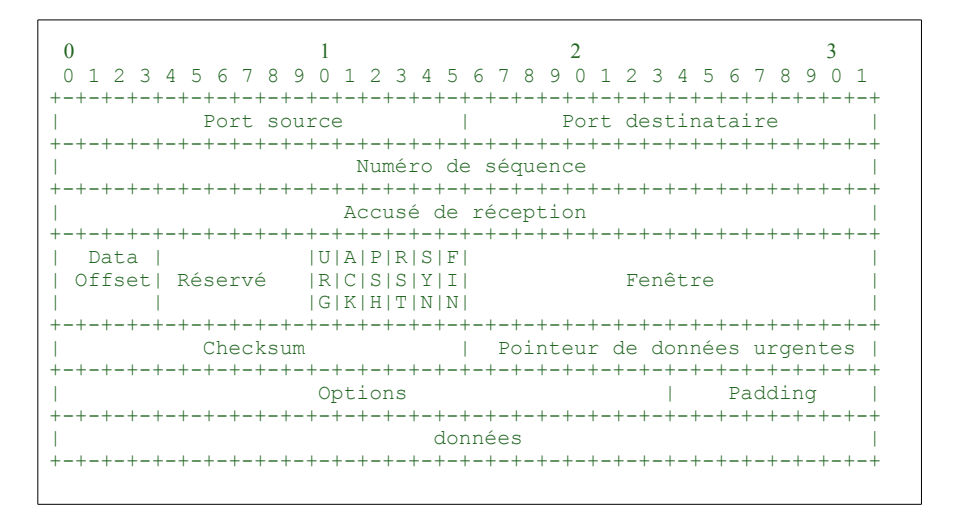

*Port source: 16 bits* Le numéro de port de la source.

*Port Destinataire: 16 bits* Le numéro de port du destinataire.

#### *Numéro de séquence: 32 bits*

Le numéro du premier octet de données par rapport au début de la transmission (sauf si SYN est marqué). Si SYN est marqué, le numéro de séquence est le numéro de séquence initial (ISN) et le premier octet à pour numéro ISN+1.

#### *Accusé de réception: 32 bits*

Si ACK est marqué ce champ contient le numéro de séquence du prochain octet que le récepteur s'attend à recevoir. Une fois la connexion établie, ce champ est toujours renseigné.

#### *Data Offset: 4 bits*

La taille de l'en-tête TCP en nombre de mots de 32 bits. Il indique là ou commence les données. L'en-tête TCP, dans tous les cas à une taille correspondant à un nombre entier de mots de 32 bits.

#### **Remarques sur l'utilité des n° de port**

**Sur un serveur**, le numéro de port identifie bien le service (logiciel) qui est destinataire d'une requête (ex : le port 80 indique que le serveur Web, Apache par exemple, est destinataire). Ceci est utile si le serveur supporte plusieurs services (logiciels), ce qui est généralement le cas.

**Sur un poste client**, le n° de port identifie non seulement le logiciel client à l'origine de la requête, mais aussi la requête ellemême (ex : on peut ouvrir deux pages Web différentes avec le même logiciel de navigation, c'est le n° de port client qui permet de distinguer les données relatives à chacune de ces pages)

#### *Réservé: 6 bits*

Réservés pour usage futur. Doivent nécessairement être à 0.

#### *Bits de contrôle: 6 bits (de gauche à droite):*

- URG: Pointeur de données urgentes significatif
- ACK: Accusé de réception significatif
- PSH: Fonction Push
- RST: Réinitialisation de la connexion
- SYN: Synchronisation des numéros de séquence
- FIN: Fin de transmission

#### *Fenêtre: 16 bits*

Après avoir envoyé ce nombre d'octets, la source attend un accusé de réception du destinataire avant de continuer. Si l'accusé n'arrive pas tout est retransmis.

#### *Checksum: 16 bits*

La somme de contrôle

# **4.3. Établissement d'une connexion TCP**

Considérons la capture de trame effectuée avec *Ethereal* :

#### *Pointeur de données urgentes: 16 bits*

Communique la position d'une donnée urgente en donnant son décalage par rapport au numéro de séquence. Le pointeur doit pointer sur l'octet suivant la donnée urgente. Ce champs n'est interprété que lorsque URG est marqué.

#### *Options: variable*

Les champs d'option peuvent occuper un espace de taille variable à la fin de l'en-tête TCP. Ils formeront toujours un multiple de 8 bits. Un paramètre d'option commence toujours sur un nouvel octet.

#### *Bourrage (padding): variable*

Les octets de bourrage terminent l'en-tête TCP:

- de sorte que le nombre d'octet de celle-ci soit toujours multiple de 4 (32 bits)
- de sorte que l'offset de données marqué dans l'en-tête corresponde bien au début des données applicatives.

No. Time Source Destination Protocol Info<br>10 10.181832 192.168.0.10 212.27.35.1 TCP 4252 10 10.181832 192.168.0.10 212.27.35.1 TCP 4252 > http [**SYN**] 11 10.204707 212.27.35.1 192.168.0.10 TCP http > 4252 [**SYN, ACK**] 192.168.0.10 212.27.35.1 13 10.205333 192.168.0.10 212.27.35.1 HTTP GET / HTTP/1.1

L'établissement d'une connexion TCP suit un protocole strict :

- Une requête de synchronisation [**SYN**] de la part de l'initiateur du dialogue (le client),
- une réponse d'accusé réception de la synchronisation [**SYN,ACK**] de la part du serveur,
- un accusé réception du client [**ACK**]

# **4.4. Contrôle de flux**

Le contrôle de flux permet d'adapter la vitesse de "livraison" des paquets en fonction de la capacité de l'hôte à les recevoir. Étant donné qu'après avoir envoyé "fenêtre" octets, la source attend un accusé de réception de la part du destinataire, si celui tarde à répondre (il est très occupé ou le réseau est saturé, etc..), le débit moyen envoyé par la source va diminuer, ce qui devrait améliorer la situation du réseau.

D'autres part, si le destinataire n'a pas reçu un segment à cause d'un encombrement, à la réception du segment suivant il envoie un accusé de réception spécial : avec une "fenêtre" plus petite, ce qui oblige l'envoi d' accusé de réception plus fréquent, et améliore encore le contrôle de flux décrit ci-dessus. A l'inverse, si tout se passe bien, la taille des fenêtre va augmenter et donc le débit moyen sera optimisé à la hausse.

# **4.5. Différences entre TCP et UDP**

TCP est un protocole beaucoup plus **lourd**; il se charge, entre autres, de vérifier la bonne réception, de remettre en ordre, avant leur délivrance, les paquets qui lui parviennent, de contrôler le flux,.. Il est capable de délivrer des données sur de longues distances de manière **très fiable**. Il est donc indispensable sur internet.

UDP est très "light", il envoie les paquets sans vérification; à l'arrivée, il ne sait pas remettre les paquets dans l'ordre, il est donc important qu'ils aient tous suivis la même route, pour arriver dans le bon ordre, ce qui n'est le cas que dans un réseau local. Cette méthode est **peu fiable**, mais **dans un réseau local**, ou **pour des paquets nonfragmentés**, elle est suffisante et très **rapide** puisqu'il n'y a **pas de surcharge** (traitements supplémentaires). Il est donc préféré pour les applications temps-réel qui utilisent des trames de petite taille, non-fragmentées (ex : les jeux en ligne, les requêtes DNS, ...)

## **4.5. Étude de cas des services** *WINDOWS XP Pro* **et** *2000 Advanced Server*

On utilise un outil de « hacker » pour lister les ports ouverts sur une machine *Windows* : cela nous permet de vérifier les services qui « tournent »; L'outil « **Nmap** » donne les résultant suivants sur un *Windows 2000 Advanced Server* :

Starting nmap V. 2.54BETA25 ( www.insecure.org/nmap/ ) Interesting ports on fenetre-w2k.hsc.fr (192.70.106.143): (The 65524 ports scanned but not shown below are in state: closed) Port State Service 25/tcp open smtp 80/tcp open http 135/tcp open loc-srv 139/tcp open netbios-ssn 443/tcp open https 445/tcp open microsoft-ds 1025/tcp open listen 1026/tcp open nterm 1027/tcp open unknown 3372/tcp open unknown 4983/tcp open unknown Nmap run completed -- 1 IP address (1 host up) scanned in 115 seconds nmap -sU 192.70.106.143 -p 1-65535<br>**Starting nmap V. 2.54BETA25 ( www.insecure.org/nmap/ )**<br>Interesting ports on fenetre-w2k.hsc.fr (192.70.106.143):<br>(The 65527 ports scanned but not shown below are in state: closed) Port State Service 135/udp open loc-srv 137/udp open netbios-ns 138/udp open netbios-dgm 445/udp open microsoft-ds 500/udp open isakmp 1028/udp open unknown

On fait de même avec une machine *XP Pro*; Finalement après avoir vérifié les applications correspondant à ces ports, voici les services ouverts en standard sous *2000* et *XP* :

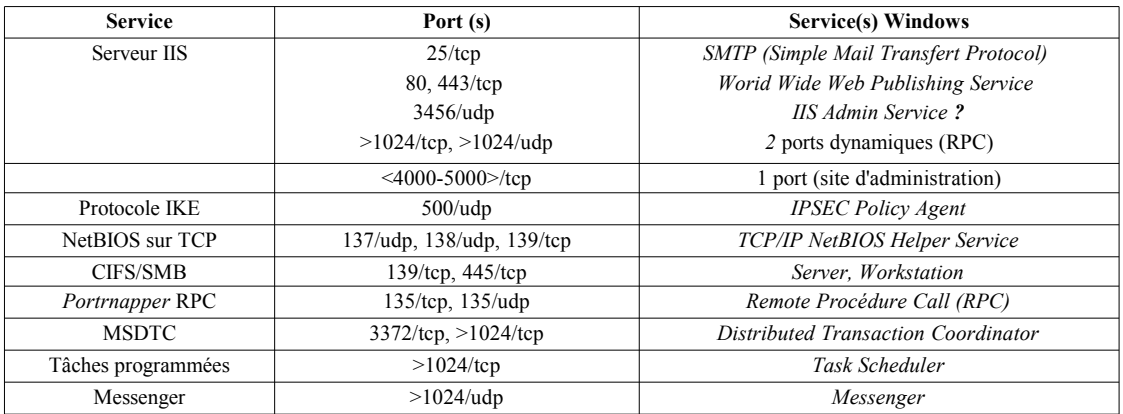

FIG. 1 - Services réseaux sur un système Windows 2000 serveur

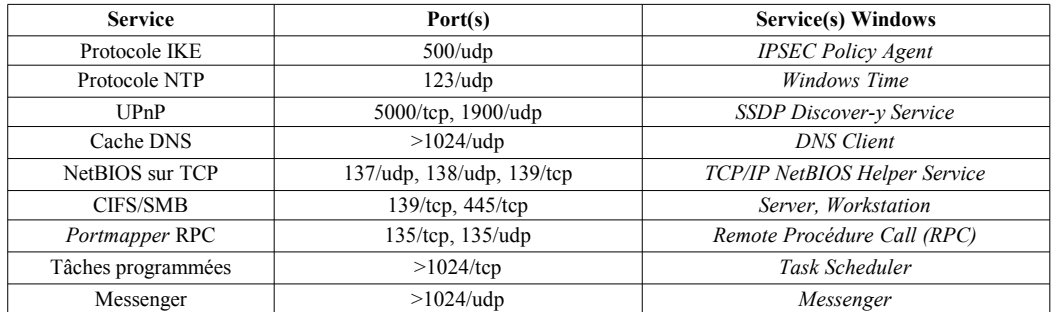

FIG. 2 - Services réseaux sur un système Windows XP professionnel

# **4.6 Étude des ports ouverts sur une machine Windows XP**

**Objectif** : nous savons que les virus peuvent ouvrir des ports pour permettre à un « pirate » de prendre le contrôle de la machine à distance; nous analysons la liste des ports actifs sur un ordinateur pour vérifier s'ils sont licites.

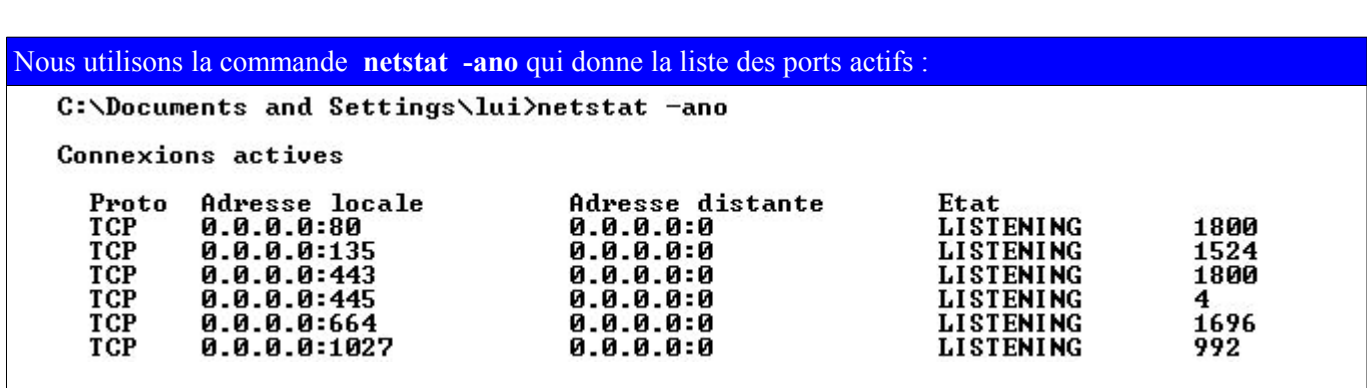

Faire la commande : netstat -ano et remplir un tableau de ce type :

**1ère étape : obtenir la liste des ports actifs sur la machine**

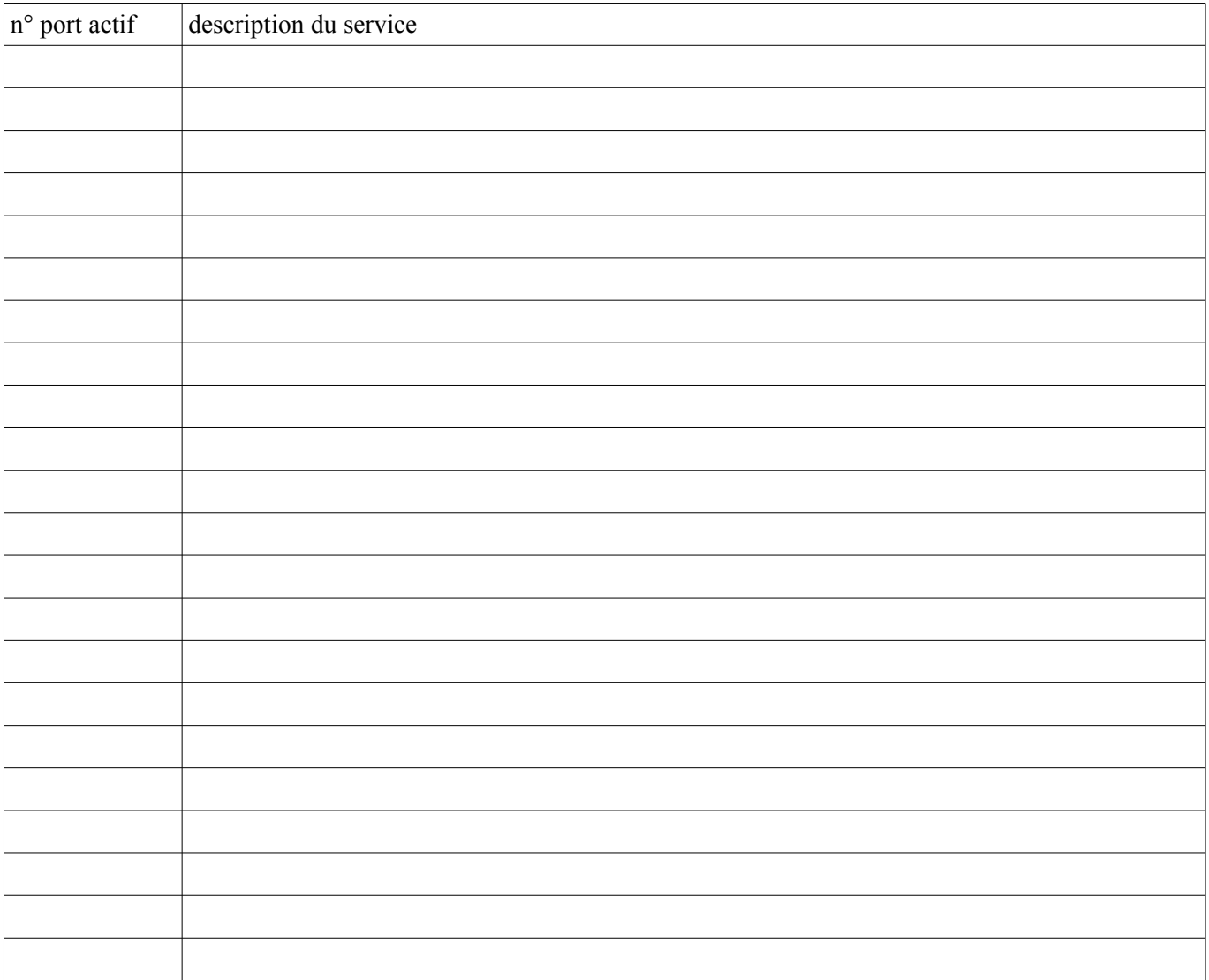

## **2ème étape : Identifier les n° des ports actifs**

Nous distinguons les ports :

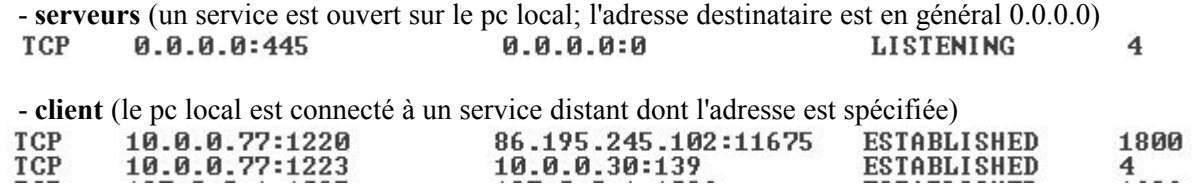

Les ports serveurs peuvent être identifiés : vous utiliserez Google avec les mots-clés "port tcp xxxx"

Les ports **clients** sont anonymes; vous pouvez par contre vérifier :

- que le **n° de processus** correspond à un service connu de vous (voir ci-dessous)
- que **l'adresse IP distante** correspond à un serveur connu de vous

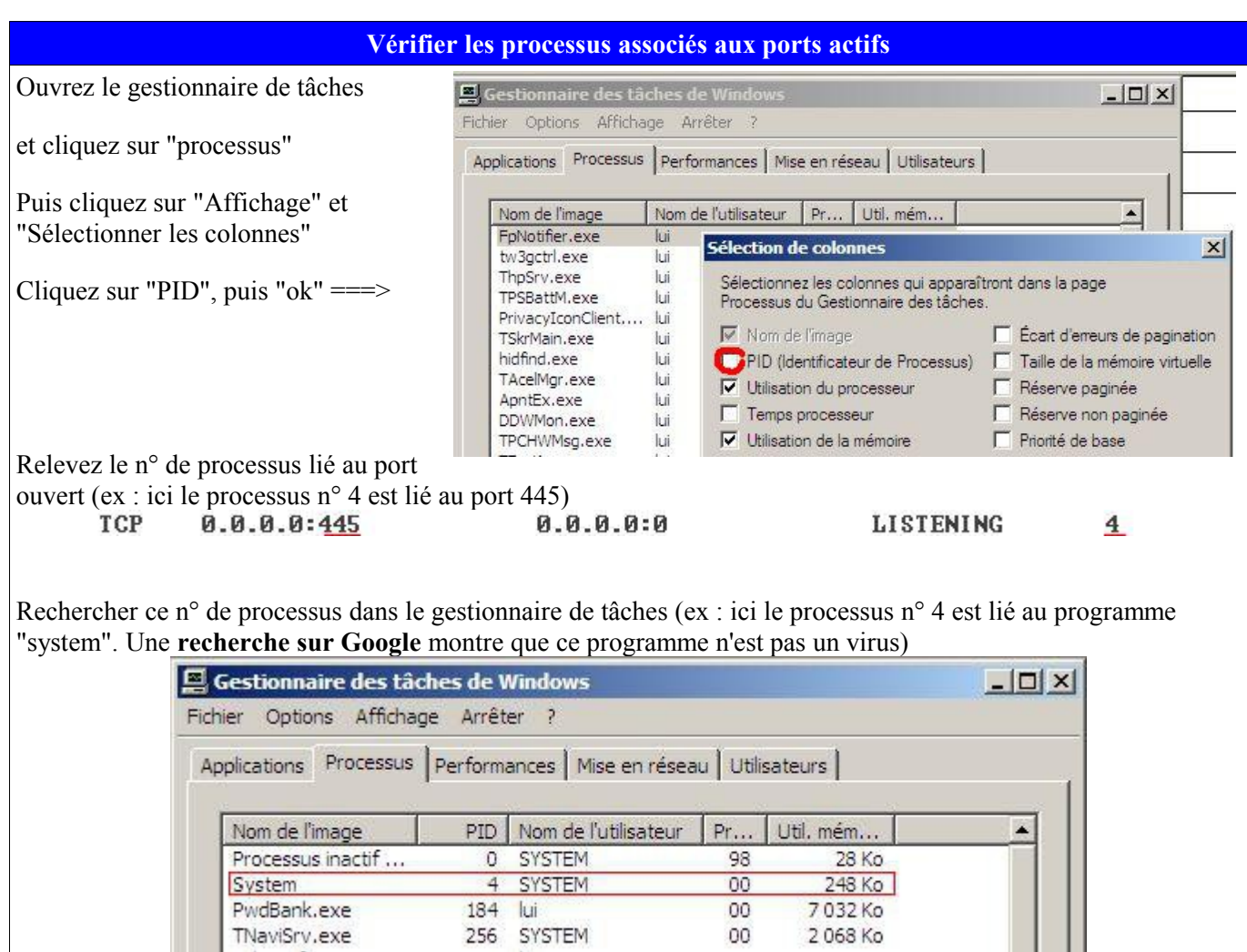

# **5. Analyse du protocole ARP (Address Resolution Protocol)**

C'est un protocole *de résolution (~traduction) d' adresse à l'intérieur du réseau local* (LAN)

#### **L'adressage à l'intérieur d'un réseau local (~Ethernet!) se fait grâce à l'adresse MAC**

> Ethernet ne connait pas les adresses IP! aïe !

> Il est nécessaire d'établir **un lien entre l'adresse IP d'une station et son adresse MAC** pour qu'un paquet IP arrivant dans un réseau local puisse être acheminé vers la bonne station. C'est le protocole ARP qui va permettre d'établir ce lien.

ARP traduit des adresses de type INTERNET sur 32 bits en adresses ETHERNET sur 48 bits. ARP se présente comme **un service** qui gère des **tables de correspondance d'adresses** et répond à des requêtes d'identification. Lorsqu'il reçoit une requête, il crée un **message de demande ARP : « qui possède l'adresse IP x.x.x.x ? »;** qui est diffusé (broadcast) à tout le réseau en attente d'une réponse positive de la part d'une des machines connectées. Une réponse positive provoque une mise à jour par ARP de ses tables de traduction d'adresses.

Par exemple : un équipement A veut envoyer un datagramme IP à un équipement B qui est connecté sur le même LAN; « Fatalement », il doit l'encapsuler dans une trame de la couche MAC (en général Ethernet-802.3). Le problème est que A ne connaît à priori que l'adresse IP de B et pas son adresse MAC. Il faut donc un protocole qui permette de découvrir l'adresse MAC de B à partir de son adresse IP. C'est le rôle du protocole ARP.

Voici quelques trames capturées avec Ethereal :

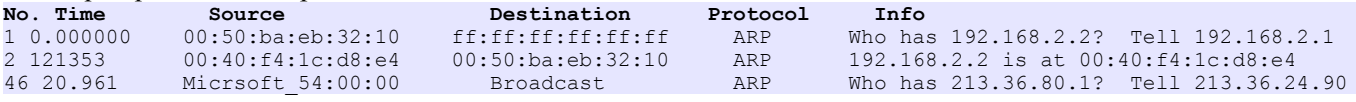

**→** Commentez cette trame

<sup>➔</sup> Capturez une demande et une réponse ARP avec Ethereal puis imprimez le détail de celle-ci. Commentez chaque ligne.

# **6. Techniques liés à ARP**

Il s'agit de différentes techniques, mais qui ont toutes pour but d'associer à une adresse MAC réelle une adresse IP "frauduleuse"; ou bien d'usurper l'adresse MAC d'une autre interface réseau.

- 6.1 ARP Spoofing (usurpation d'adresse MAC)
- 6.2 ARP Poisonning (falsification d'une table d'adresse MAC)

Cette technique sera utilisée pour se connecter à un équipement dont on connait l'adresse MAC, mais pas l'adresse IP.

# **7. Analyse du protocole ICMP**

Le protocole ICMP (Internet Control Message Protocol) constitue le protocole des messages d'erreur. Les messages ICMP sont classés en plusieurs catégories :

La première est constituée de tous les messages résultant d'un incident réseau, où qu'il se soit produit, et qui peuvent être transmis à l'émetteur du paquet ayant subi l'incident. On peut classer dans cette catégorie les erreurs de routage ou celles qui résultent d'une indisponibilité du destinataire.

La seconde classe est constituée de tous les messages d'erreur induits par des incidents entre une machine hôte et la porte (gateway) par laquelle passent les paquets, par exemple, il peut s'agir d'une procédure de routage qui informe l'hôte d'un meilleur chemin que celui qui a été choisi à l'origine.

La dernière catégorie concerne tout ce qui est gestion de réseau, les tests de connexion, les mesures de performances et de trafic (ping).

Toutes les actions, transmissions ou redirections induites par un message ICMP sont prises en charge par la couche ICMP de IP.

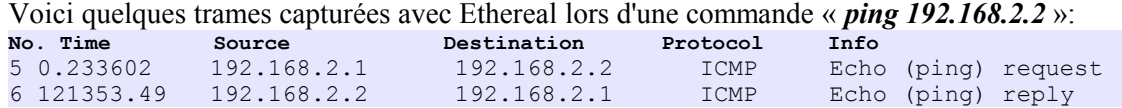

#### **→** Commentez cette trames

➔ Capturez une demande et une réponse ICMP avec Ethereal puis imprimez le détail de celle-ci. Commentez chaque ligne.

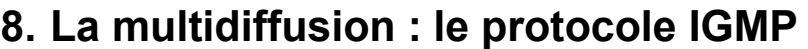

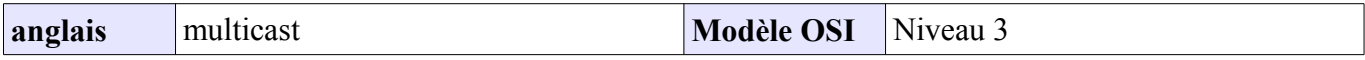

Le protocole IGMP (**Internet Group Management Protocol**) est un protocole utilisé pour accéder à un groupe de multidiffusion IP.

La **multidiffusion** est une technique intégrée au protocole IP (multicast) qui permet à plusieurs machines destinataires de recevoir une même trame. Par rapport à du broadcast, qui s'adresse à toutes les machines du réseau, le muticast ne s'adresse qu'à un groupe de machines ciblées au sein du réseau.

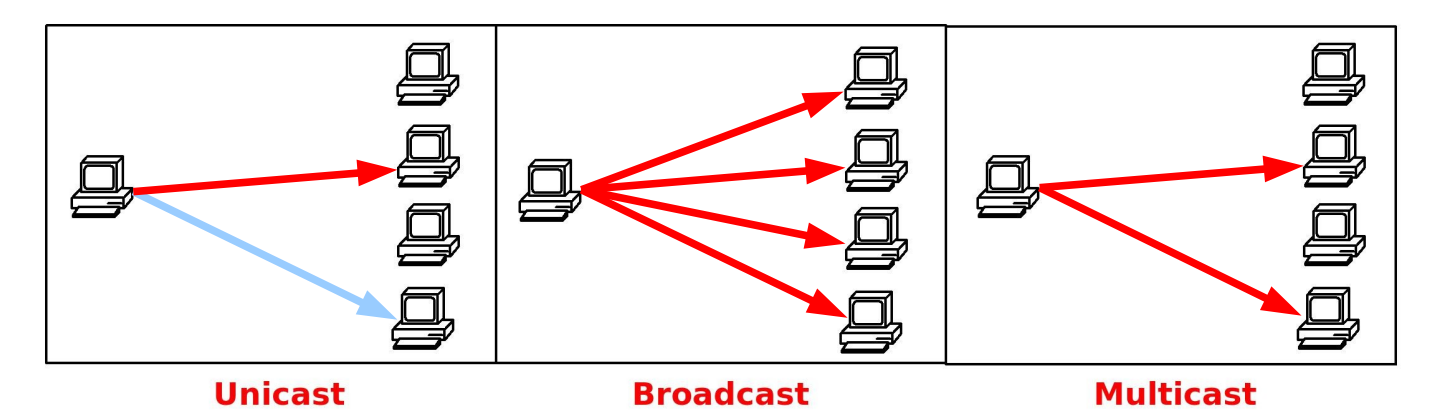

Le groupe d'ordinateur multicast est identifié par **une adresse IP de groupe multicast** de classe D. Le protocole IGMP permet à un PC de s'enregistrer dans ce groupe.

**Rappel** : la plage d'adresses de classe D va de **224.0.0.1** à **239.255.255.254**. Les adresses 224.0.0.1 à 224.0.0.255 sont réservés à des fonctions spécifiques au réseau local (LAN). Les adresses 239.0.0.0 – 239.255.255.255 sont réservées pour des usages privés.

# **7.2 Routage/commutation multicast**

Pour que le mécanisme fonctionne, il faut qu'il existe dans le réseau un **routeur** qui gère le multicast et qui puisse se joindre au groupe multicast. Les switches qui gèrent le protocole IGMP peuvent remplir ce rôle. Par contre la plupart des routeurs internet ne le gèrent pas, ce qui explique qu'il est difficile d'utiliser cette technique sur internet.

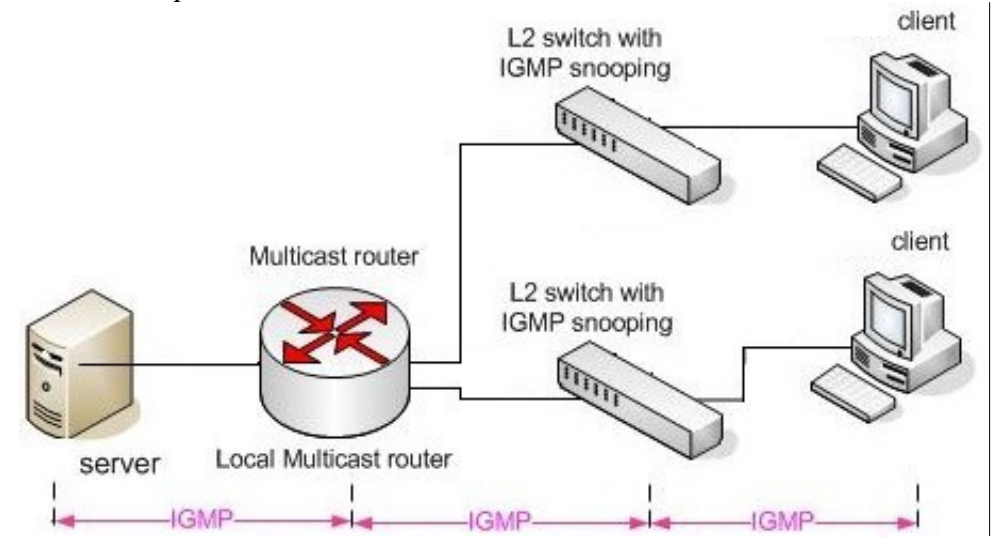

### **Trafic généré :**

- 1. le serveur envoie une seule trame au routeur multicast.
- 2. Le routeur envoie une trame vers chacun des 2 switches.
- 3. Chaque switch envoie une trame vers chacun des client qui font partie du groupe multicast.

# **7.3 IGMP Snooping**

l' IGMP Snooping est la fonction intégrée dans certains commutateur, qui consistent à écouter et à gérer le trafic IGMP venant des clients et du serveurs.

Les commutateurs qui ne possèdent pas cette fonction transmettent les trames multicast sur tous leurs ports (e.g. en broadcast), ce qui génère un gros trafic inutile.

Dans le cas de l'IGMP snooping, le commutateur travaille **au niveau 3 du modèle OSI**; il doit conserver dans sa mémoire **une table pour chaque groupe multicast**; cette table contient les n° de port correspondants aux machines qui appartiennent au groupe. Quand il reçoit la trame multicast, il la retransmet sur tous ces ports.

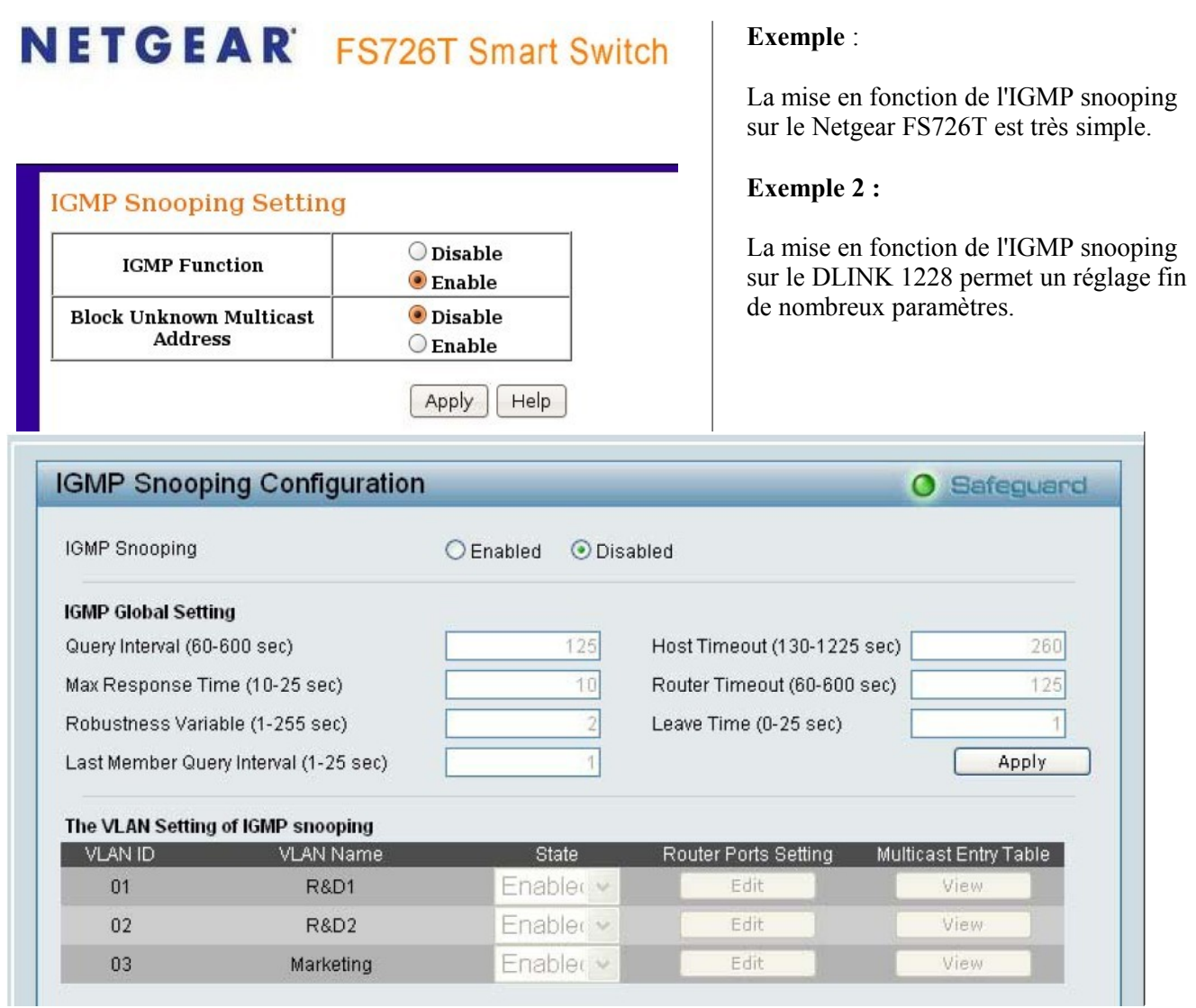

**Remarque** : dans le cas de l'utilisation d'un concentrateur (HUB), il n'y a pas problème particulier puisque toutes les machines reçoivent toutes les trames : ce sont les cartes réseaux et le système d'exploitation du client qui gèrent l'IGMP.

# **7.4 Analyse d'un dialogue de multidiffusion impliquant IGMP**

*(source : [http://www.reseaucerta.org\)](http://www.reseaucerta.org/)*

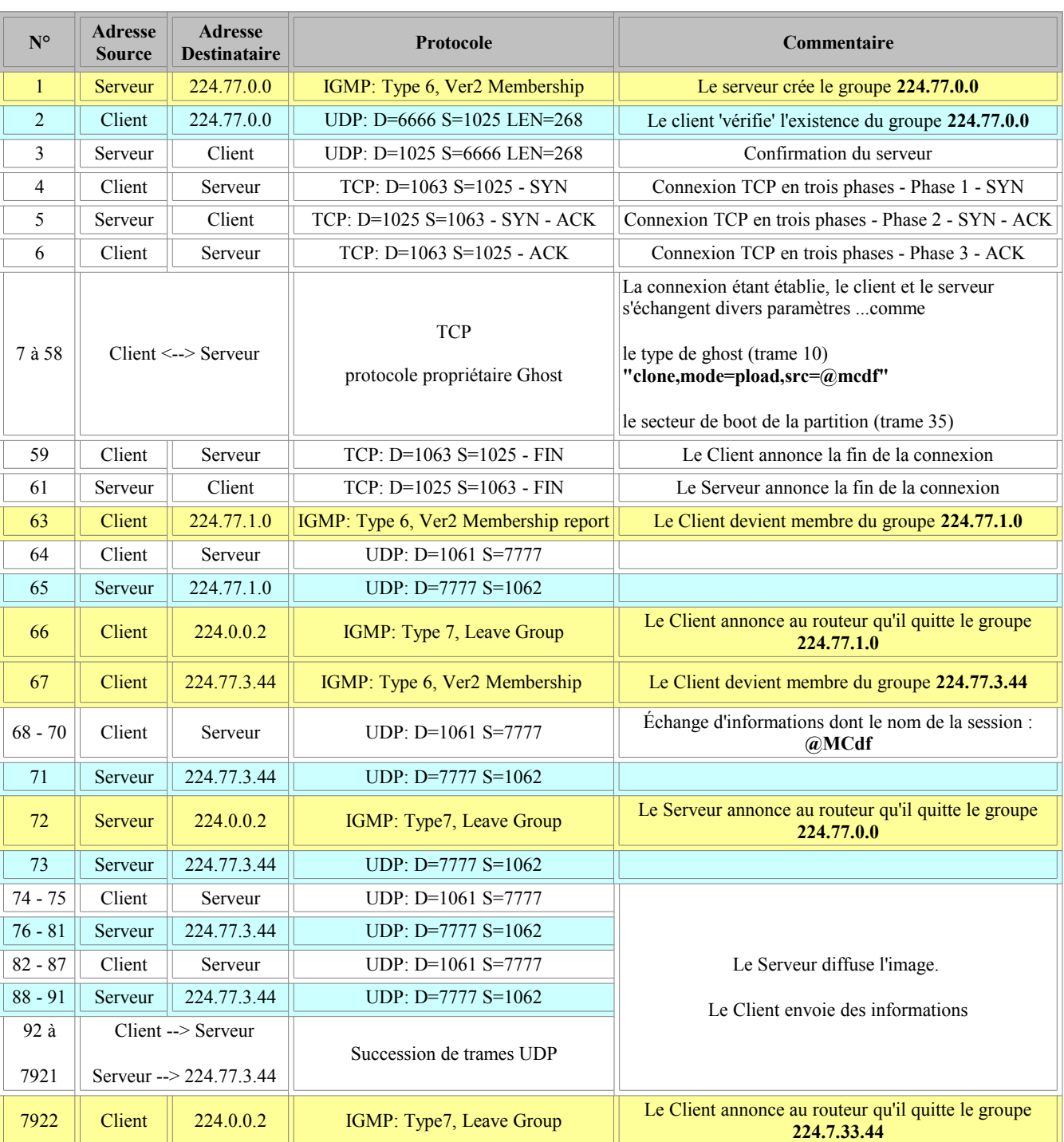

Analyse et interprétation de la capture de trame lors d'une multidiffusion Ghost :

# **7.5 Le mappage des adresses IP multicast et MAC**

Nous savons que l'adresse MAC correspondant à une adresse IP de Broadcast est **FF:FF:FF:FF:FF:FF**

Mais qu'en est-il quand nous sommes en présence d'adresses IP Multicast ? L'adresse IP (224.77.3.44) désigne un groupe destinataire, **il faut donc que l'adresse MAC associée désigne un groupe.** 

Prenons la structure d'une adresse MAC classique :

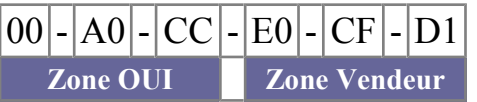

La Zone OUI (Organizationally Unique Identifier) est un identifiant sur 3 octets attribué par IEEE.

L'octet de poids **fort** de la zone OUI possède une structure particulière.

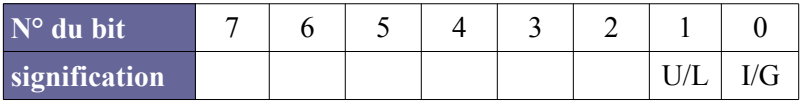

Si  $I/G = 0$ , il s'agit d'une adresse individuelle, si  $I/G = 1$ , il s'agit d'une adresse de groupe, Si  $U/L = 0$ , il s'agit d'une attribution universelle, si  $U/L = 1$ , il s'agit d'une attribution locale.

Donc cela veut dire que pour une adresse MAC Multicast, **le bit de poids faible** de l'octet de poids fort sera égal à **1.** En réalité, une adresse MAC Multicast commence toujours par 01-00-5E-XX-XX-XX. Pour la partie Zone Vendeur, l'adresse Multicast est construite à partir de l'adresse IP. Les 23 bits de poids faible de l'adresse IP Multicast sont transférés dans les 23 bits de poids faible de l'adresse MAC.

Ainsi, pour l'adresse IP multicast 224.77.3.44, nous déterminons l'adresse MAC suivante :

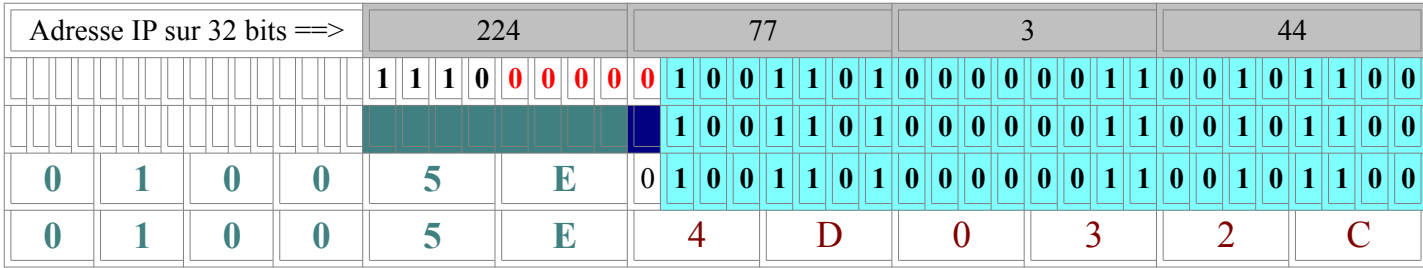

Dans notre cas, voici le mappage IP-MAC pour chaque adresse multicast utilisée :

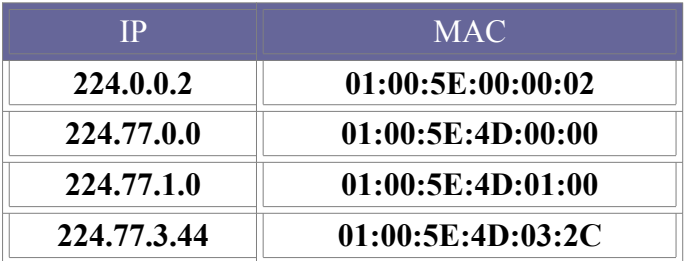

# **7.6 Structure d'une trame IGMP**

IGMP est un protocole de niveau 3 (couche Réseau - OSI) qui fait partie intégrante de IP. Donc, la trame IGMP est encapsulée dans une trame IP comme les trames ICMP.

IGMP est identifié au niveau IP par la valeur **2** dans la zone *Protocol*. Une trame IGMP est relativement simple :

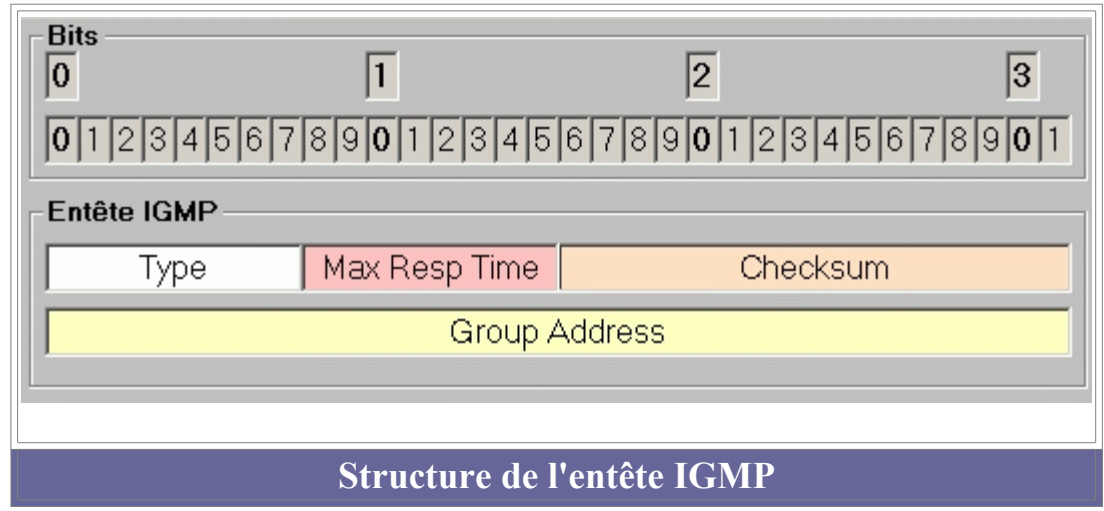

# Le champ Type :

Elle détermine la nature du message IGMP. Il y a 3 types de messages.

- 0x11 : Requête pour identifier les groupes ayant des membres actifs.
- 0x12 : Rapport d'appartenance au groupe émis par un membre actif du groupe (IGMP version 1)
- 0x16 : Rapport d'appartenance au groupe émis par un membre actif du groupe (IGMP version 2)
- 0x17 : Un membre annonce son départ du groupe

## Le champ Max Response Time :

Cette zone n'est utile que pour les messages de type 0x11. Elle indique le temps d'attente maximum pour un client avant l'émission du rapport d'appartenance. L'unité utilisée est le 1/10 de seconde. Pour les autres types de messages (0x11, 0x17) cette zone est initialisée à 0.

## Le champ Checksum :

Somme de contrôle

### Le champ Group Address :

Dans les messages de type 0x11, cette zone est à zéro quand le message IGMP ne concerne pas un groupe déterminé. Quand le message concerne un groupe identifié, cette zone contient l'adresse du groupe pour lequel on veut connaître l'existence de membres actifs.

Dans les messages de type 0x12, 0x16 ou 0x17, cette zone contient l'adresse IP du groupe concerné.